**以上的** 

料..

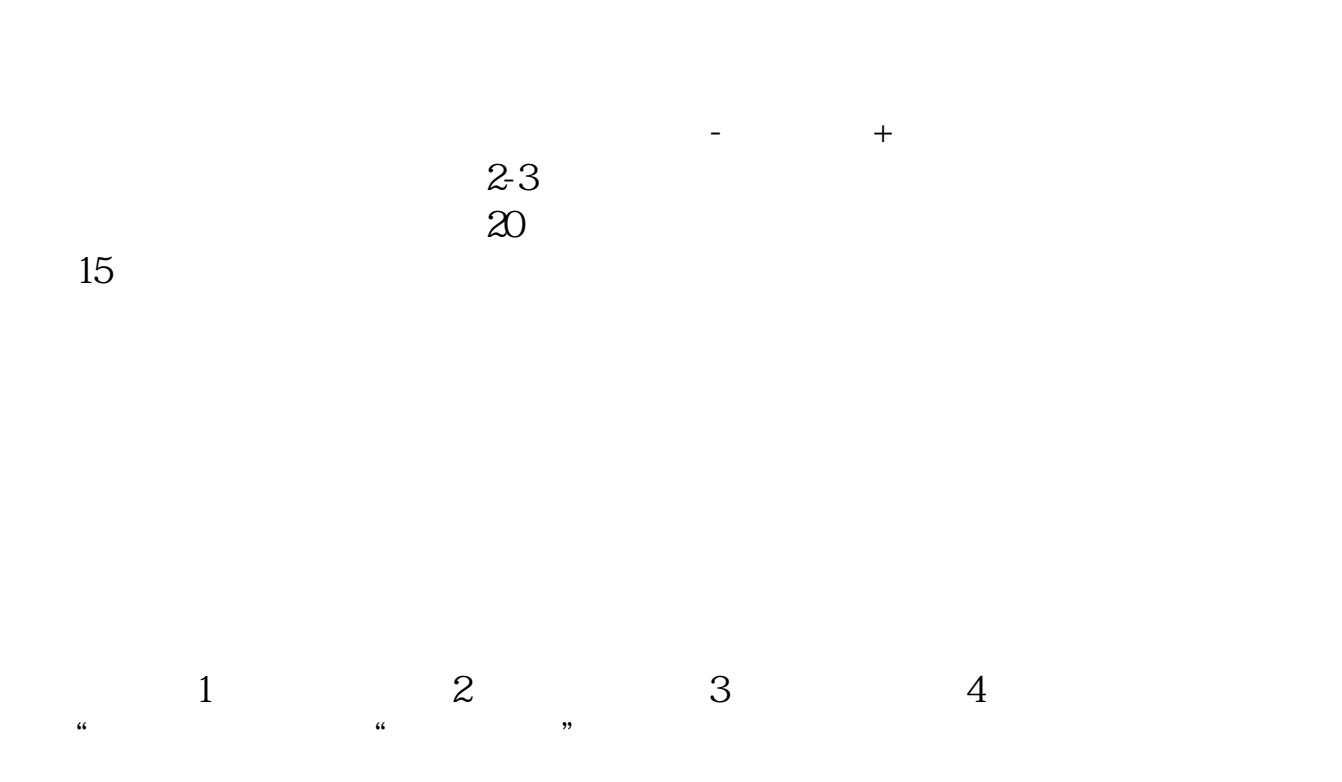

## ST Special Treatment "

## 1998 4 22

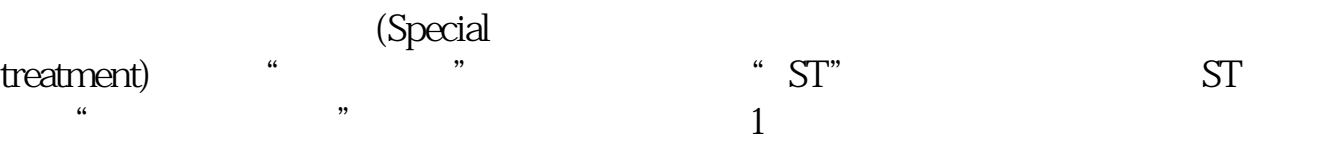

## $\overline{2}$

- $\overline{3}$  $4$
- $5$  $6$

## $rac{6}{ST}$ ST SST

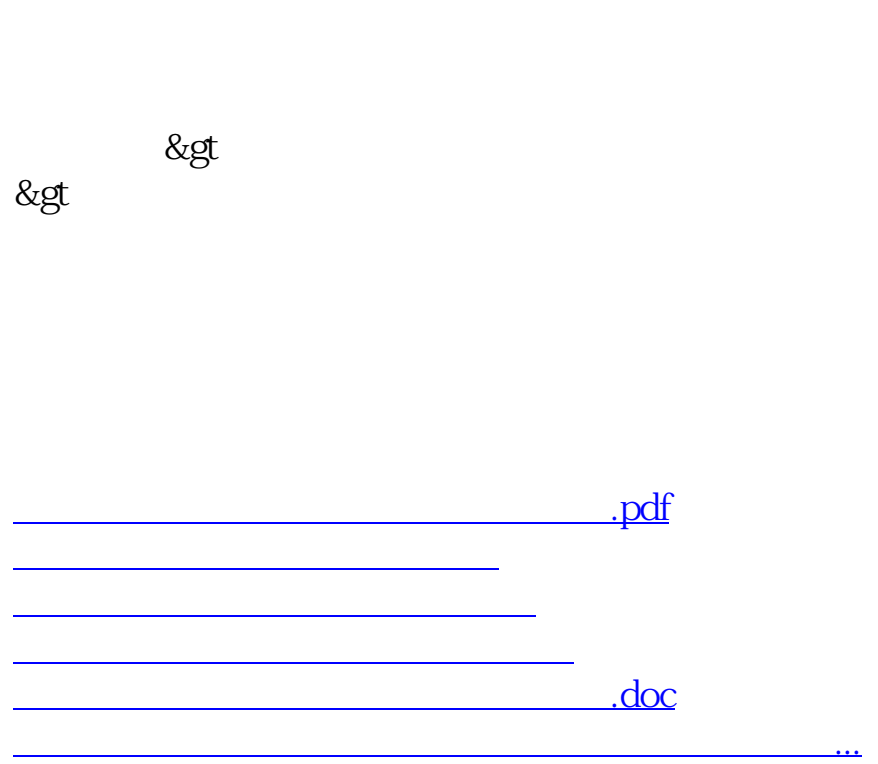

<https://www.gupiaozhishiba.com/read/23073859.html>